# **HANSER**

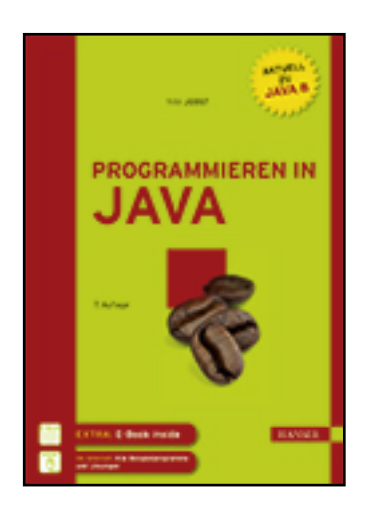

**Leseprobe**

**Fritz Jobst**

**Programmieren in Java**

**ISBN (Buch): 978-3-446-44134-7**

**ISBN (E-Book): 978-3-446-44150-7**

**Weitere Informationen oder Bestellungen unter**

**<http://www.hanser-fachbuch.de/978-3-446-44134-7>**

**sowie im Buchhandel.**

# **Inhalt**

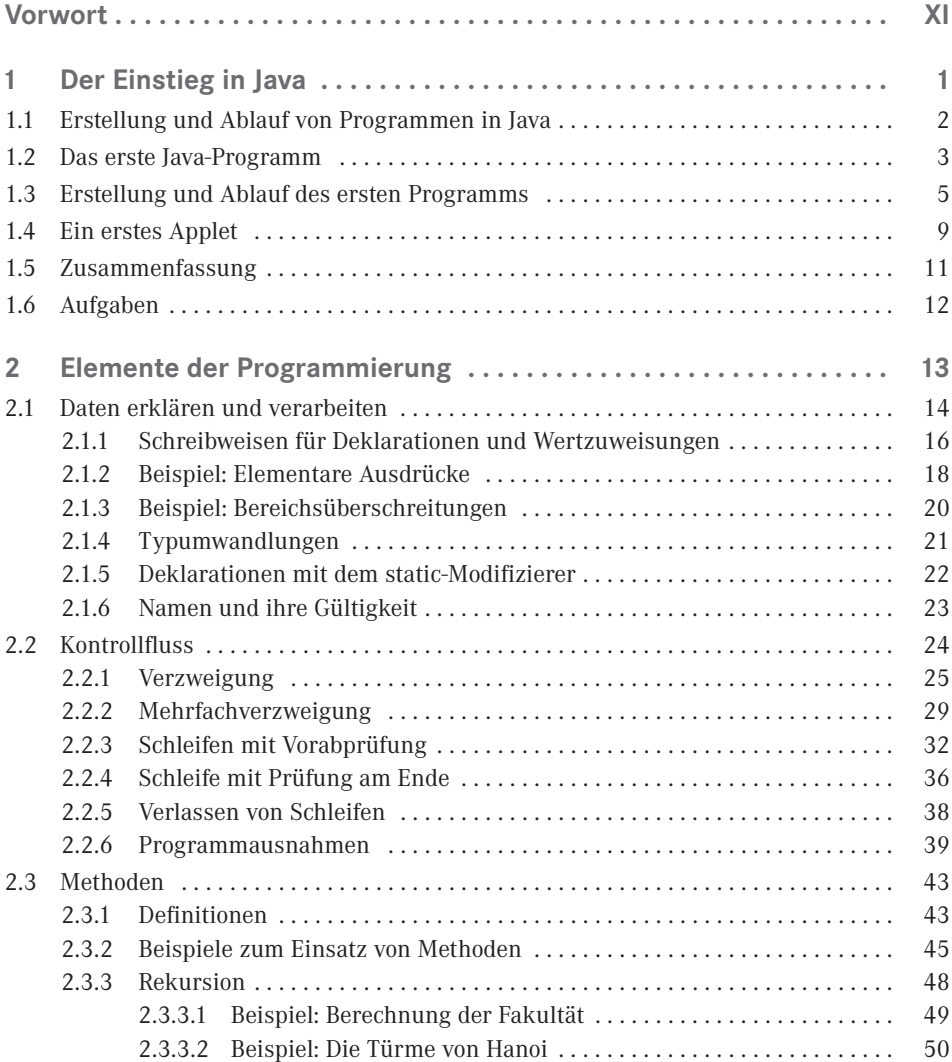

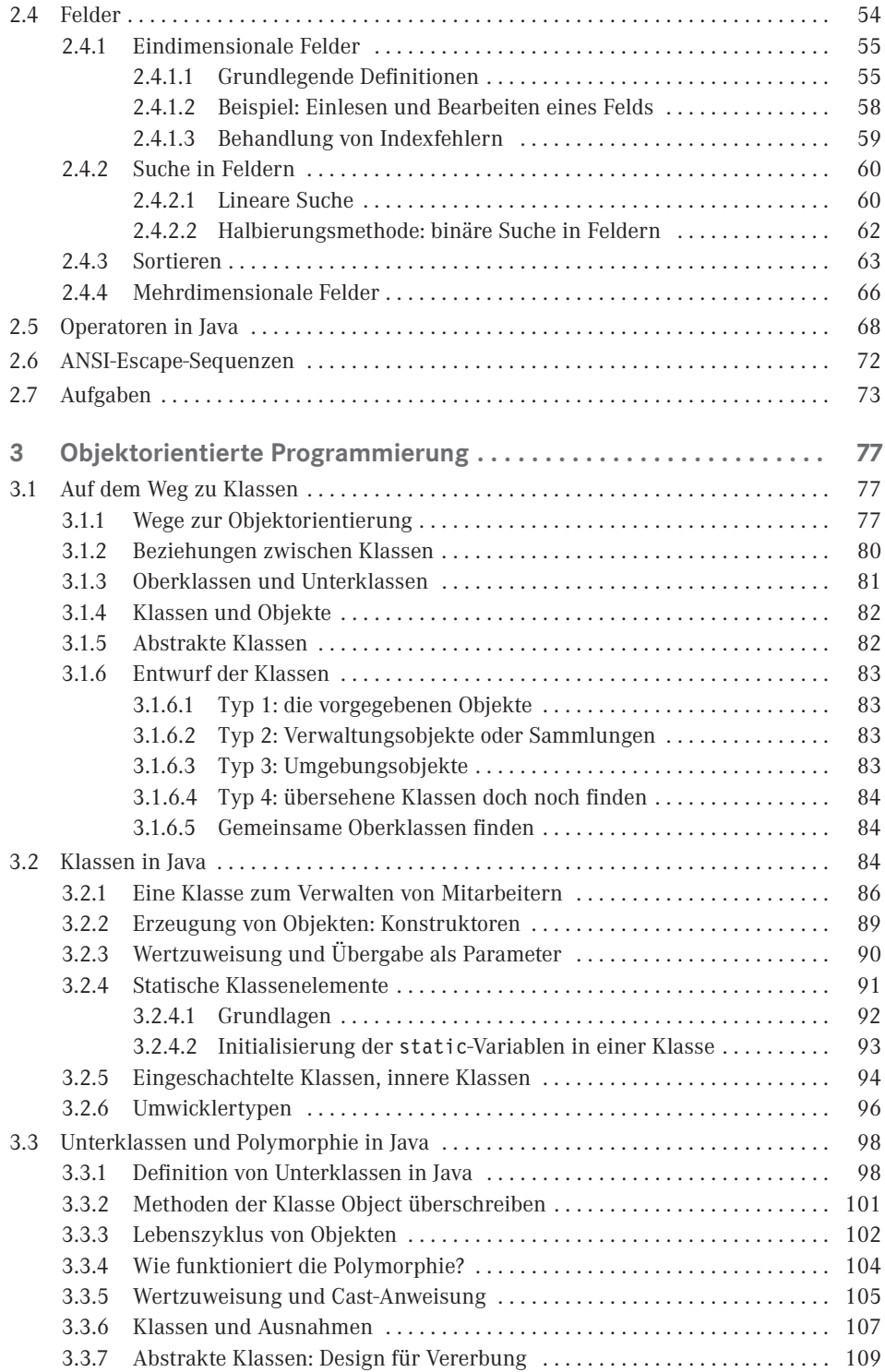

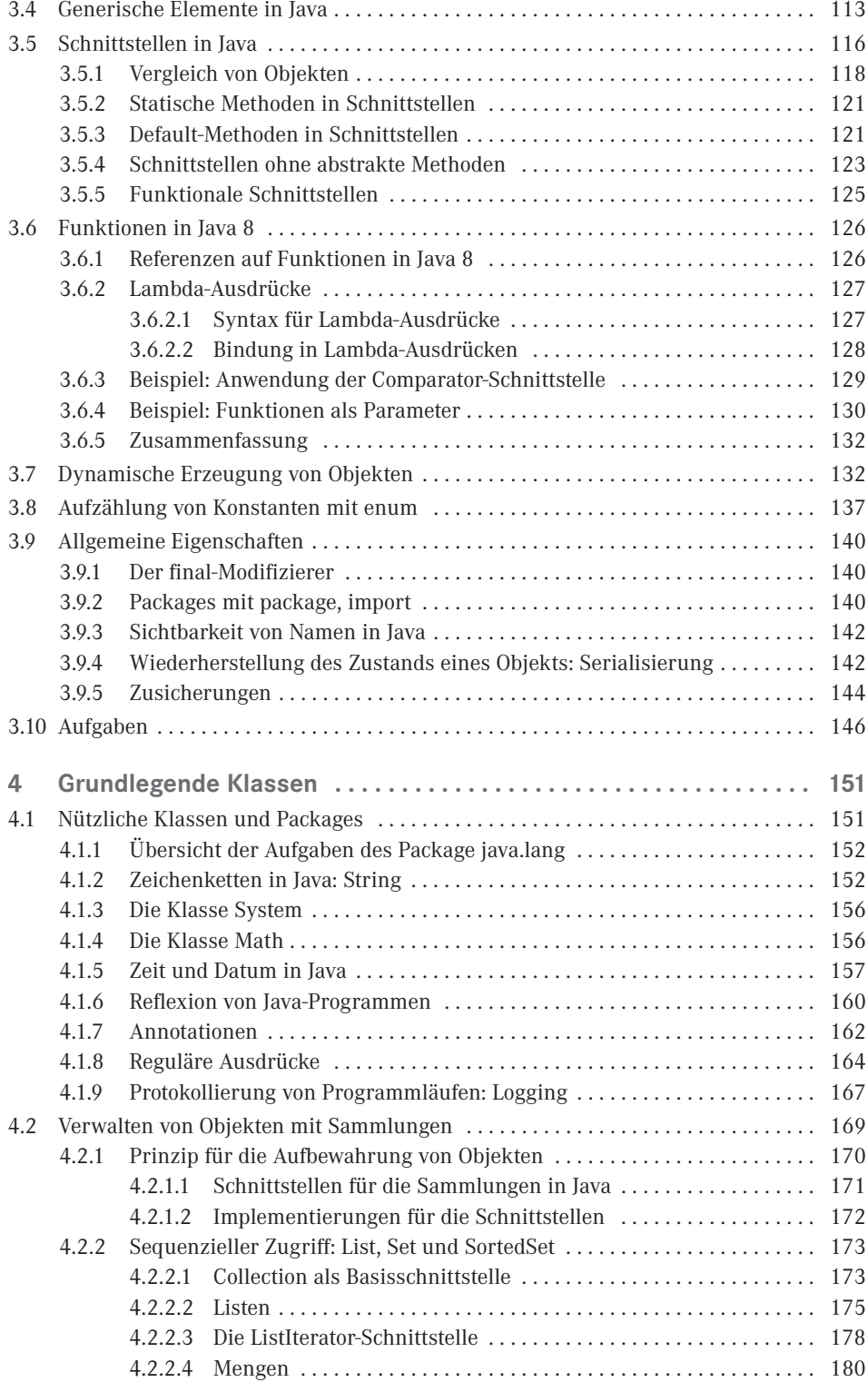

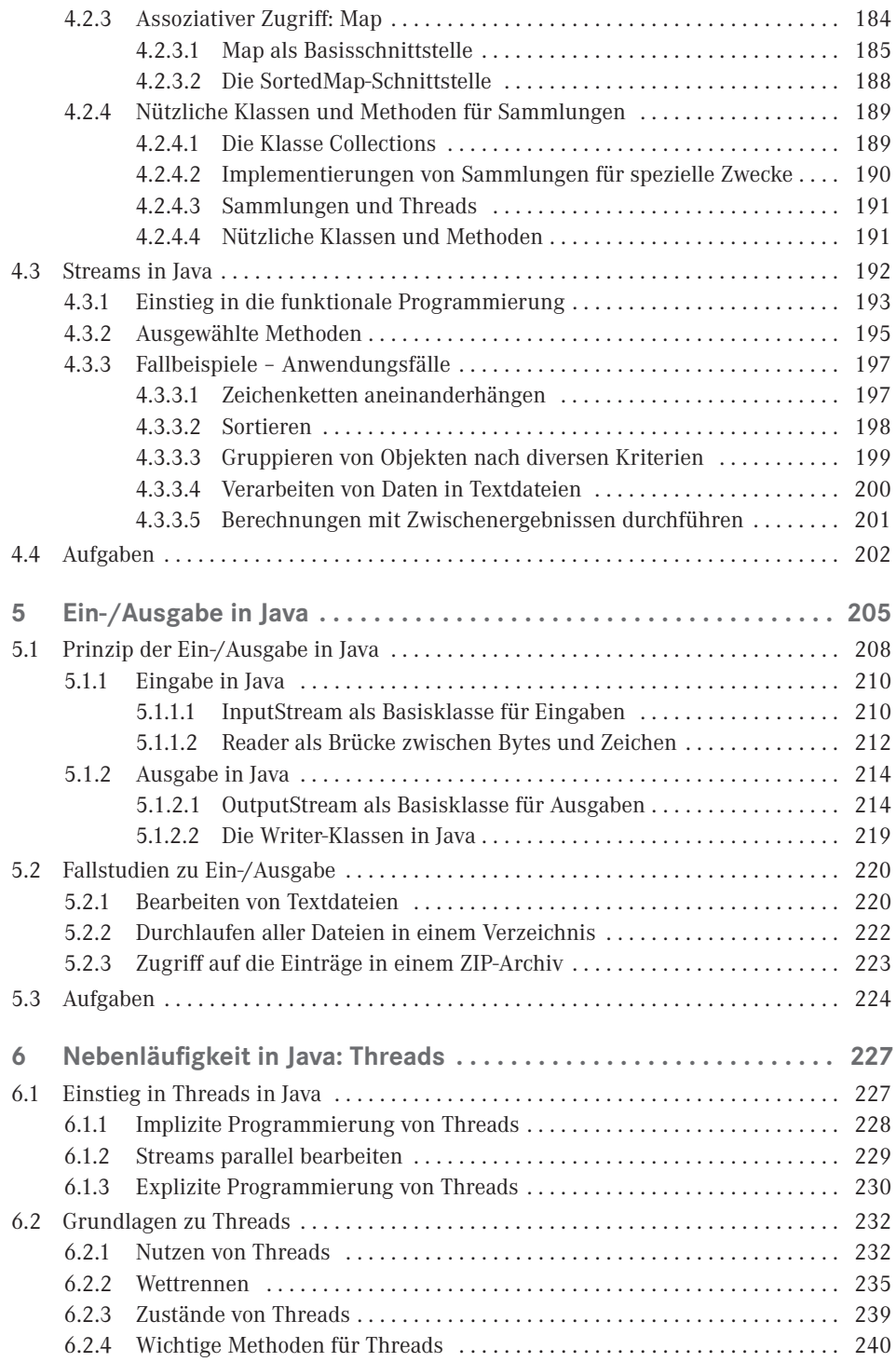

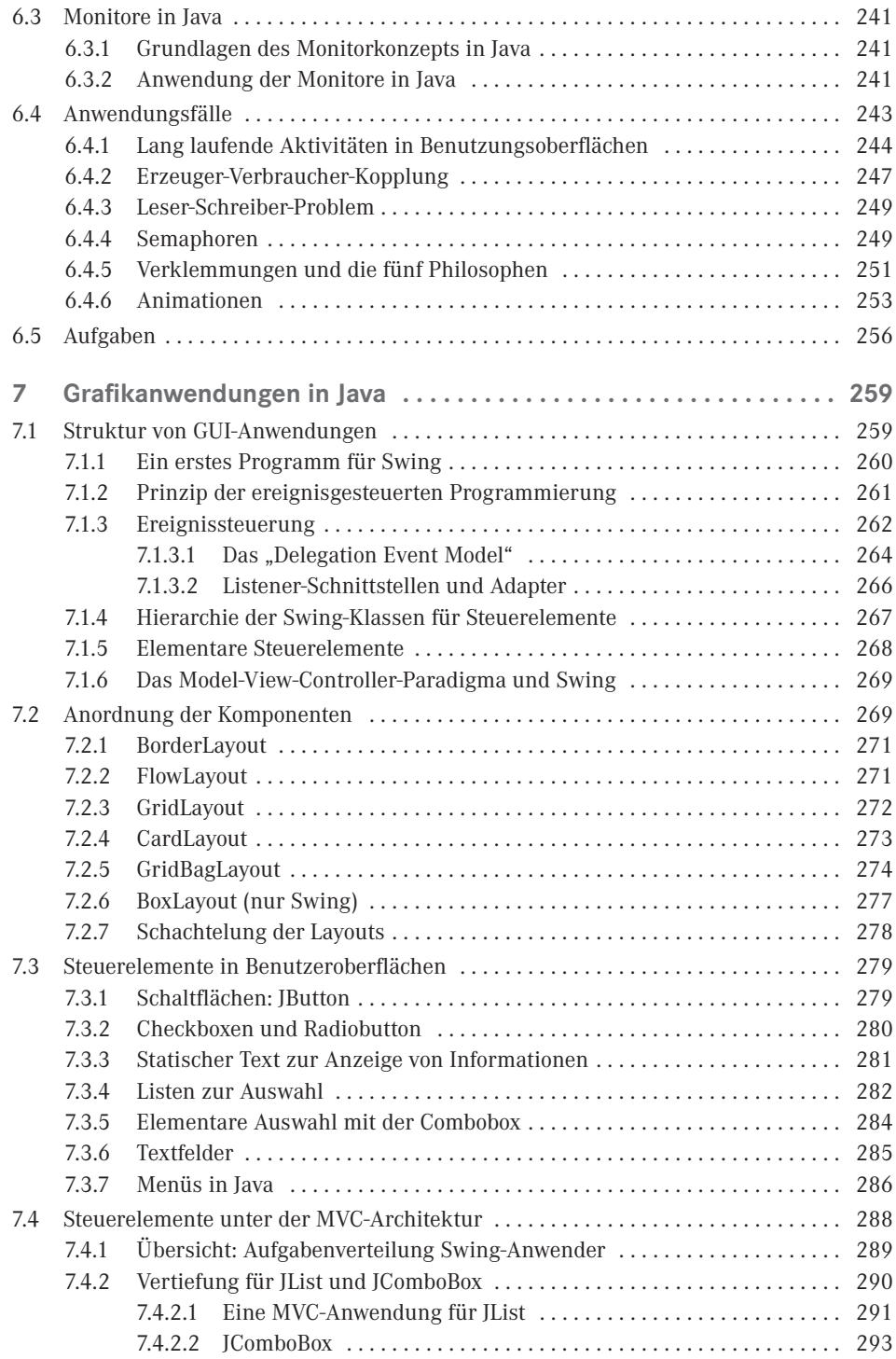

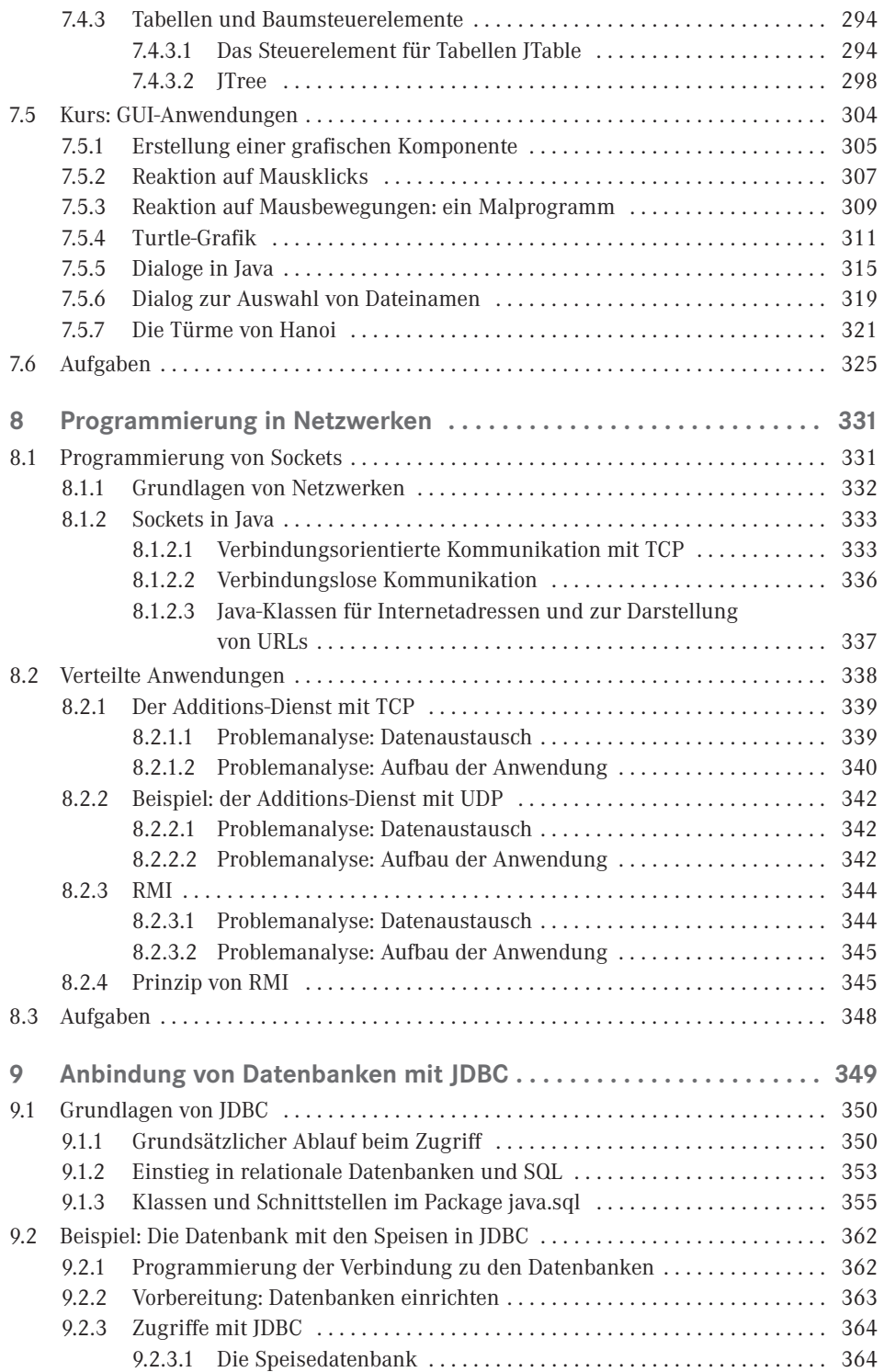

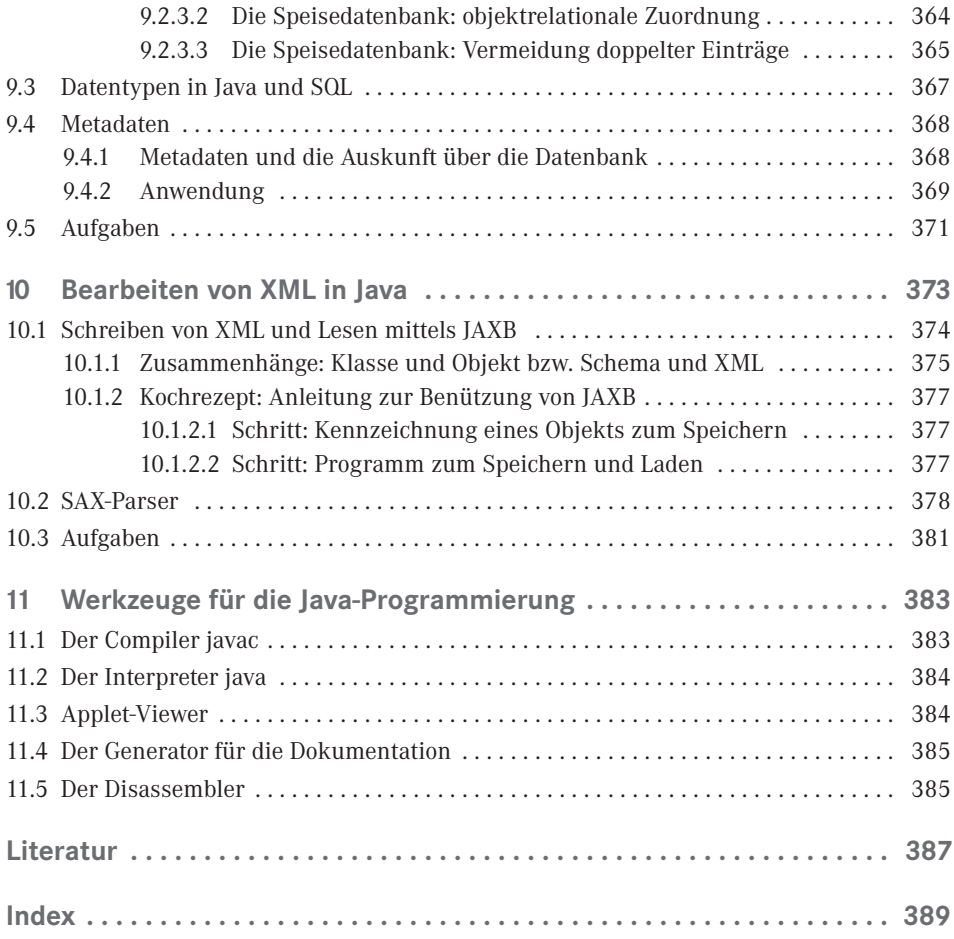

# **Vorwort**

# *Liebe Leserin, lieber Leser,*

in der objektorientierten Sprache Java programmieren wir seit 1996 für diverse Systeme. Jetzt können wir mit Java 8 für manche Probleme einfachere und prägnantere Programme im funktionalen Stil formulieren.

Wir fokussieren auf zentrale Techniken der Programmierung und nutzen dabei den Komfort und die Leistungsfähigkeit der Entwicklungsumgebung Eclipse gleich beim Start ins Java-Land in *Kapitel 1*. In *Kapitel 2* besprechen wir die Grundlagen der Steuerung von Abläufen in Programmen, der sog. prozeduralen Programmierung. Erst wenn wir Verzweigungen, Schleifen und Aufrufe von Funktionen beherrschen, können wir uns in *Kapitel 3* den Herausforderungen der Objektorientierung stellen. Dort lernen wir auch die Lambda-Ausdrücke als neue Möglichkeiten in Java 8 zur Implementierung funktionaler Schnittstellen kennen.

Ein einzelnes Objekt kommt selten alleine. Zur Verwaltung von Objekten dienen die sog. Collections. Praktiker wissen, dass man mit den sequentiellen und assoziativen Sammlungen die meisten alltäglichen Probleme der Verwaltung von Daten lösen kann, auf die wir uns im Buch konzentrieren. Java unterstützt uns bei der Programmierarbeit auch mit anderen Klassen, von denen wir in *Kapitel 4* eine kleine, praxisorientierte Auswahl vorstellen. Mit Java 8 können wir mit Streams die Iteration über diese Datenbestände dem Laufzeitsystem überlassen, wir spezifizieren nur, was getan werden soll.

*Kapitel 5* führt in die Grundlagen der Verarbeitung von Daten auf externen Speichermedien ein. Dazu nutzen wir die neuen Möglichkeiten von Java 8 zur vereinfachten Programmierung. Zum Verständnis der Programmierung von parallelen Streams und grafischen Benutzungsoberflächen machen wir uns in *Kapitel 6* mit den Chancen und Risiken der nebenläufigen Programmierung vertraut.

In *Kapitel 7* führen wir die Grundkonzepte der Programmierung grafischer Benutzungsoberflächen ein. Wir lernen die Steuerelemente sowie die Möglichkeiten des Aufbaus kennen. Die Anbindung von Programmcode an Benutzungsoberflächen gelingt uns mit den Lambda-Ausdrücken von Java 8 kürzer und prägnanter als bisher.

Java ist als Programmiersprache für Anwendungen im Internet konzipiert. Deswegen können wir in *Kapitel 8* mit relativ geringem Aufwand Programme für verteilte Anwendungen erstellen.

In *Kapitel 9* lernen wir den Zugriff auf Datenbanken. Damit können wir unsere Objekte in Datenbanken ablegen und daraus wiedergewinnen. Mit den Basistechniken zur Speicherung bzw. des Lesens von Daten im XML-Format in *Kapitel 10* runden wir unseren Streifzug durch das Java-Land ab.

Wäre es nicht einfach schön, das eigene Android-Smartphone programmieren zu können? Es gibt zwar viele Apps, denn Android gewinnt immer höhere Anteile am Markt für Smartphones. Dennoch fasziniert es, Anwendungen für das eigene Gerät selbst zu schreiben. Mit dem Buch "Programmieren in Java" erhalten Sie eine solide Grundlage in der Programmiersprache Java. Damit könnten Sie Apps für Android selbst entwickeln. Aber aller Anfang ist schwer, so auch der Start in Android. Deswegen bietet dieses Buch Ergänzungen zum Download als Hilfe zum Einstieg in die Entwicklung für Android an.

Kapitel 1 der Ergänzungen zu diesem Buch begleitet Sie auf dem Weg der Installation des Entwicklungssystems für Android. Damit schaffen wir die erste App für Android.

Im Gegensatz zum PC benötigen wir am Smartphone bereits für einfachste Anwendungen Grundkenntnisse im Umgang mit grafischen Benutzungsoberflächen. Kapitel 7 dieser Ergänzungen führt Sie in die Grundproblematik ein. Dabei müssen wir auch einige Besonderheiten bei Android-Smartphones beachten.

Meine Empfehlung zum Einstieg in die Programmierung für Android: Arbeiten Sie die Kapitel 1, 2, 3 und 4 des Buchs "Programmieren in Java" durch. Danach können Sie über Kapitel 1 der Ergänzungen zu diesem Buch in die Entwicklung für Android in Kapitel 7 der Ergänzungen einsteigen.

Wie bei Fremdsprachen gilt auch bei Programmiersprachen: Man muss die Sprache sprechen, d. h. selbst programmieren. Deswegen enthält jedes Kapitel kleinere oder größere Aufgaben. Das Spektrum der Aufgaben reicht von elementaren Übungen bis zu kleinen Projektarbeiten. Die Ergänzungen für Android enthalten die analogen Aufgabenstellungen für Android-Apps. Lösungsvorschläge zu allen Aufgaben finden Sie über das Internetportal des Carl Hanser Verlags http://downloads.hanser.de. Von dort können Sie auch alle Programme im Buch in vollständiger Form herunterladen.

Mein besonderer Dank gilt Frau Brigitte Bauer-Schiewek für die aufmerksame Begleitung bei der Konzeption und Durchführung sowie Frau Irene Weilhart für ihre Präzision und Sorgfalt bei der Herstellung.

Viel Erfolg mit diesem Buch!

Regensburg, im November 2014 *Fritz Jobst*

# **4.3.3 Fallbeispiele – Anwendungsfälle**

In diesem Abschnitt stellen wir mögliche Anwendungsfälle für Streams vor. Besonders nützlich zum Aufsammeln von Ergebnissen sind die Methoden der Klasse Collectors aus dem API von Java 8. Sie bietet nützliche Operationen zur Reduktion, wie das Aufsummieren der Elemente, das Zusammenfassen aller Ergebnisse in einer geeigneten Collection oder das Gruppieren nach bestimmten Kriterien. Hiermit lösen wir Standardprobleme wie:

- Zeichenketten aneinanderhängen
- Sortieren
- Gruppieren von Objekten nach diversen Kriterien
- Verarbeiten von Textdateien
- Berechnungen durchführen

# **4.3.3.1 Zeichenketten aneinanderhängen**

Mit Hilfe der joining-Methoden der Klasse java.util.stream.Collectors in Tabelle 4.29 können wir Zeichenketten bequem zusammenhängen. In der ersten Variante fügen wir zwischen zwei Texten ein Komma ein, in der zweiten Variante fügen wir zusätzlich vor und nach dem Ergebnis noch Zeichenketten ein. In Variante 3 benützen wir Methoden der StringBuilder-Klasse, um den Prozess des Aufsammelns der Zeichenketten zu kontrollieren. Dazu müssen wir drei Referenzen zu Methoden angeben:

- 1. Einrichten eines Suppliers. Er richtet ein Objekt zum Aufsammeln ein.
- 2. Methode zum Anhängen eines Elements an ein Objekt zum Aufsammeln
- 3. Methode zum Aneinanderhängen zweier Objekte zum Aufsammeln

```
List<String> strings = Arrays.asList("a", "b", "c", "d");
String c1 = strings
     .stream()
     .collect(Collectors.joining(","));
System.out.println (c1); // Ergebnis = a,b,c,d
String c2 = strings
    .stream()
     .collect(Collectors.joining(", ", "[", "]"));
System.out.println (c2); // Ergebnis = [a, b, c, d]
String c3 = strings
    .stream()
     .collect(
    StringBuilder::new, // a) Einrichten
    StringBuilder::append, // b) Anhängen eines Strings
    StringBuilder::append) // c) Zusammenhängen zweier StringBuilder
    .toString();
System.out.println (c3); // Ergebnis = abcd
```
# **4.3.3.2 Sortieren**

Zum Sortieren von Elementen, die die Comparable-Schnittstelle implementieren, dient die sorted ()-Methode für Streams. Im folgenden Beispiel übergeben wir einen Comparator als Lambda-Ausdruck, um in absteigender Reihenfolge zu sortieren.

```
List<String> strings = Arrays.asList("a", "b", "c", "d");
strings.stream()
    .sorted((a,b) \rightarrow b.compileTo(a)) .forEach(s->System.out.printf("%s,", s));
```
#### **Sortierte Ausgabe aller Einträge in einem Verzeichnis**

Wenn wir alle Einträge vom Typ File eines Verzeichnisses ausgeben wollen, lesen wir die Katalogeinträge zunächst mit Hilfsmitteln aus Kapitel 5 ein (siehe auch Abschnitt 5.2.4). Als Ergebnis erhalten wir alle Einträge in einer Liste. Jetzt können wir die Einträge nach verschiedenen Kriterien sortieren. Weil die Comparator-Schnittstelle eine funktionale Schnittstelle ist, können wir den Vergleich mit einem Lambda-Ausdruck formulieren. Die Liste der Dateien liefert einen Stream, für den wir mit der sorted(…)-Methode einen je nach Kriterium sortierten Stream erhalten. Die Elemente geben wir dann aus.

```
Listing 4.24 Beispiel: Dateien eines Verzeichnisses nach diversen Kriterien sortiert ausgeben
```

```
public class DirectoryLister {
   private static final Comparator<File> NAMEORDER 
      = (f1, f2) -> f1.getName().compareTo(f2.getName());
   private static final Comparator<File> SIZEORDER 
     = (f1, f2) -> Long.valueOf(f1.length()).compareTo(f2.length());
   public DirectoryLister(String dirName) {
     File dir = new File(dirName);
    String fileNames<sup>[]</sup> = dir.list();
     List<File> files = new ArrayList<> (fileNames.length);
     for (String fileName : fileNames) {
       File temp = new File(dir, fileName);
       files.add (temp);
     }
     // Ausgabe nach Groesse geordnet (groesste Datei zuletzt)
     files.stream().sorted(SIZEORDER).forEach(System.out::println);
     System.out.println();
     // Ausgabe nach Name geordnet
     files.stream().sorted(NAMEORDER).forEach(System.out::println);
     System.out.println ();
   }
   public static void main (String[] args) {
     new DirectoryLister (".\\src");
   }
}
```
# **4.3.3.3 Gruppieren von Objekten nach diversen Kriterien**

Zum Gruppieren von Objekten benötigt man ein Kriterium. Als Ergebnis erhält man für jeden Wert des Kriteriums eine u. U. leere Sammlung von Objekten, die diesem Kriterium genügen.

# **Gruppieren von Zahlen**

Im ersten Beispiel wollen wir eine Folge von Zahlen in ungerade und gerade Zahlen gruppieren. Zum Test dividieren wir eine Zahl durch 2. Wenn der Rest bei der Division gleich 0 ist, haben wir eine gerade Zahl, ansonsten eine ungerade Zahl. Ein Lambda-Ausdruck liefert das Ergebnis, welches wir an die Methode Collectors.groupingBy übergeben. Als Ergebnis erhalten wir eine Map zuordnung von Boolean zu Listen von Zahlen. Wir starten eine Iteration über die Schlüssel und geben den Wert jedes Schlüssels sowie die ihm zugeordneten Zahlen aus.

```
Listing 4.25 Gruppieren von Essen-Objekten nach Typ
```

```
Map<Boolean, List<Integer>> zuordnung = 
   Stream.of(1,2,3,4,5)
    .collect(Collectors.groupingBy(i -> i %2 == 0));
zuordnung.keySet() // Menge der Schlüssel auslesen
   .stream() // Stream aus Schlüsseln bilden
   .forEach(k -> { // Für jedes Paar (Schlüssel Liste…)
     System.out.printf ("\n%s:", k.toString()); // Schlüssel ausgeben
    li.get(k) // Liste holen
       .stream() // Stream der einzelnen Zahlen bearbeiten
      .forEach(i -> System.out.printf ("d,", i)); });
```
# **Ergebnis**

false:1,3,5, true:2,4,

#### **Gruppieren von Objekten**

Im zweiten Beispiel wollen wir Objekte mit einem enum-Attribut nach diesem Attribut gruppieren. Als Objekte nehmen wir die Essen-Objekte aus Kapitel 7.

```
public enum EssenTyp {
  OBST, GEMUESE, FASTFOOD, SLOWFOOD, ETC;
}
public class Essen {
  private String name;
  private String kommentar;
  private EssenTyp essenTyp; // Kriterium zum Gruppieren: Alle GEMUESE etc…
  //.. Dazu Konstruktoren, get- und set-Methoden, siehe Kapitel 7
  // z.B. public EssenTyp getEssenTyp () { return essenTyp; }
}
     Stream<Essen> essen = Arrays.stream(Essen.getAlleEssen());
```

```
 Map <EssenTyp, List<Essen>> mapEssen = 
     essen.collect(Collectors.groupingBy(e -> e.getEssenTyp()));
 // Für alle Schlüssel tue
 // Schlüssel ausgeben, alle Werte zum Schlüssel ausgeben
 mapEssen.keySet()
     .stream()
    .forEach(key -> {
       System.out.printf("\nTyp = \sin^{-1}, key);
        mapEssen.get(key)
          .stream()
         .forEach (e -> System.out.printf(" Essen = \sin^{-1}, e));
     });
```
#### **Ergebnis (abgekürzt)**

```
Typ = GEMUESE
   Essen = Broccoli
   Essen = Karotte
   Essen = Mais
  Essen = Rettich
Typ = FASTFOOD
  Essen = Hamburger
  Essen = Pommes usw…
```
# **4.3.3.4 Verarbeiten von Daten in Textdateien**

Wir wollen alle Worte einer Textdatei bearbeiten, z. B. alle Zahlen aufsummieren. Eine Textdatei besteht aus einzelnen Zeilen. Diese Folge von Zeilen können wir mit java.nio. file.Files.lines als Stream lesen. Jede dieser Zeilen enthält ihrerseits eine Folge von Worten. Wir haben es hier mit einem Stream (aus Zeilen) zu tun, wobei jedes Element des Streams seinerseits wieder aus Streams (aus Worten) besteht. Solche "Streams aus Streams" mit einer Art 1:n-Beziehung können wir mit der flatMap-Operation zu einem Stream (aus Worten) zusammenhängen und diesen Stream durchlaufen. In Listing 4.26 wandeln wir dies in einen IntStream um, den wir mit sum() aufaddieren können.

**Listing 4.26** Addieren aller Zahlen einer Textdatei mit ganzen Zahlen

```
public class ZahlenAddieren {
  public static void main(String[] args) {
    String dateiName = "zahlen.txt";
    try {
      System.out.println (
          Files.lines(Paths.get(dateiName)) // Stream aus Zeilen
          .flatMap(line->Stream.of(line.split(" +"))) // Stream aus allen Texten
         .mapToInt(s -> Integer.parseInt(s))
          .sum ()); // Summe berechnen
    } catch (IOException e) {
      e.printStackTrace(System.err);
    }
  }
}
```
# **4.3.3.5 Berechnungen mit Zwischenergebnissen durchführen**

Für die Berechnung von Summen aus **int** ganzen Zahlen bietet die Klasse IntStream die Methode sum(), für Durchschnitte die Methode average(). Will man Summen aus Integer-Objekten berechnen, steht keine der o. a. Methoden zur Verfügung. Für Summen kann man die reduce(…)-Anweisung benützen:

**int** summe = Stream.of  $(3, 5, usw... 3)$ .reduce $(0, (1, r)$  ->  $] + r$ :

Dies hilft bei der Berechnung des Durchschnitts nicht weiter, denn zur Berechnung des Durchschnitts benötigt man auch die Anzahl der Elemente. Diese könnte man separat mit der count()-Methode bestimmen. Wenn man die Folge der Elemente nicht zweimal durchlaufen will, reicht eine Schnittstelle nicht aus, wir benötigen eine Klasse, da die Attribute der Klasse Daten aufnehmen können. Dieses Verfahren setzen wir immer dann ein, wenn wir bei der Verarbeitung Daten benötigen, z. B. in Form übergebener Parameter.

Wir verwenden in Analogie zu einem Beispiel aus dem Java-API [API14] eine Klasse Summierer, die sowohl Summen bildet, als auch die Anzahl der Elemente mitzählt. Damit können wir in dieser Klasse eine Methode zur Berechnung des Durchschnitts angeben.

Wir berechnen den Durchschnitt in einer Optional-Klasse, da wir für den Fall einer leeren Sammlung von Elementen eine Division durch 0 vermeiden wollen. Siehe hierzu auch Aufgabe 4.3.

```
Listing 4.27 Berechnung von Durchschnittswerten
```

```
public class Zwischenergebnisse {
  public static class Summierer implements Consumer<Integer> {
     private int total = 0;
     private int count = 0;
     public Optional<Double> average() {
       return Optional.ofNullable(count > 0 ? ((double) total) / count : null);
 }
     @Override
     public void accept(Integer i) {
      total += i;
       count++;
 }
     public void combine(Summierer other) {
       total += other.total;
       count += other.count;
     }
  }
  public static void main(String[] args) {
     Optional<Double> d = Stream.of (3, 5, usw… 3 )
       .collect(Summierer::new, 
                Summierer::accept,
                Summierer::combine)
       .average();
     System.out.println (d);
  }
}
```
#### **Zusammenfassung**

Java stellt im Package java.util Klassen zur Verfügung, die dem Programmierer die Entwicklung eigener Routinen für immer wieder zu lösende Probleme ersparen. Das Collection-Framework stellt ein leistungsfähiges System zur Aufbewahrung von Objekten zur Verfügung. Insbesondere kann man sequenziell anfallende Daten mit den Implementierungen der List-Schnittstelle verwalten. Wünscht man Sammlungen, die frei von Duplikaten sind, so kann man mit den Implementierungen der Set-Schnittstelle arbeiten. Für assoziative Zugriffe auf Daten bieten sich die Implementierungen der Map-Schnittstelle an.

Wir können alle Elemente von Sammlungen mit Hilfe der Iterator-Schnittstelle durchlaufen. Die erweiterte Form der for-Schleife vereinfacht dies in vielen Fällen. Ab Java 8 können wir mit Streams Grundaufgaben der Programmierung im funktionalen Stil effizient lösen: Sortieren, Gruppieren, elementare Operationen wie Saldieren usw.

# **■ 4.4 Aufgaben**

#### **Aufgabe 4.1**

Benutzen Sie die Klasse zur Verwaltung von Mitarbeitern aus Abschnitt 3.2.1. Verwalten Sie Personen mit einer generischen Liste. Implementieren Sie Methoden zum Hinzufügen von Personen und zum Ausgeben aller Personen.

#### **Aufgabe 4.2**

Benutzen Sie die Klasse zur Verwaltung von Personen aus Abschnitt 3.2.1. Verwalten Sie die Personen mit einer HashMap. Implementieren Sie Methoden zum Hinzufügen von Personen und zum Suchen der Personen durch Angabe des Namens.

#### **Aufgabe 4.3: zu IntStream**

In dieser Aufgabe gehen wir von ganzen Zahlen im **int**[]-Array aus. Bitte bearbeiten Sie die Aufgabe mit IntStream, nicht mit Stream<Integer> wie in der nächsten Aufgabe.

**int**[] zahlen = {3, 5, 1, 3, 7, 29, 33, 49, 5, 1, 1, 2, 3};

- 1. Berechnen Sie die Summe aller Zahlen.
- 2. Berechnen Sie den Durchschnitt aller Zahlen.
- 3. Bestimmen Sie das Maximum aller Zahlen.
- 4. Geben Sie ein Histogramm der Zahlen an. Gruppieren Sie dazu die Zahlen nach Werten und ermitteln Sie für jeden Wert die Anzahl der Zahlen mit diesem Wert. Siehe Abschnitt 4.3.3.3.
- 5. Geben Sie die Zahlen in der Form [3, 5, 3, … 1, 1, 2, 3] aus. Siehe Abschnitt 4.3.3.1.

# **Aufgabe 4.4 zu Stream<Integer>**

In dieser Aufgabe gehen wir von Objekten in einem Array Integer[] aus und arbeiten mit Stream<Integer>.

Integer<sup>[]</sup> zahlen = { 3, 5, 1, 3, 7, 29, 33, 49, 5, 1, 1, 2, 3 };

- 1. Berechnen Sie die Summe aller Zahlen.
- 2. Berechnen Sie den Durchschnitt aller Zahlen.
- 3. Bestimmen Sie das Maximum aller Zahlen.
- 4. Geben Sie ein Histogramm der Zahlen an. Gruppieren Sie dazu die Zahlen nach Werten und ermitteln Sie für jeden Wert die Anzahl der Zahlen mit diesem Wert. Siehe Abschnitt 4.3.3.3.
- 5. Geben Sie die Zahlen in der Form [3, 5, 3, … 1, 1, 2, 3] aus. Siehe Abschnitt 4.3.3.1.

#### **Aufgabe 4.5: Primzahlen mit Streams berechnen**

Gegeben ist die folgende recht ineffiziente Primzahl-Testmethode für Zahlen >= 2. Diese Methode ist ein Prädikat für ganze Zahlen im Sinne von Java 8.

```
 static boolean isPrime(int zahl) {
   int teiler = 2;
   while (zahl % teiler != 0)
     teiler++;
   if (zahl == teiler)
     return true;
   return false;
 }
```
- 1. Geben Sie die ersten 100 Primzahlen aus
- 2. Geben Sie die ersten 1000 Primzahlen aus. Nützen Sie alle Kerne Ihres Rechners zur Berechnung!
- 3. Aufgabe (optional)

Wenn Ihnen die obige Methode zur Ermittlung von Primzahlen zu primitiv ist, geben Sie eine effizientere Variante an.

#### **Aufgabe 4.6**

In Listing 4.25 aus Abschnitt 4.3.3.3 zeigen wir, wie man einzelne Essen nach dem Typ gruppiert. Ziel dieser Aufgabe ist es, die o. a. Objekte nach dem Anfangsbuchstaben ihres Namens zu gruppieren.

# **Aufgabe 4.7**

Gegeben ist eine Datei mit Fußballern in der folgenden Form:

**Listing 4.28** Die Nationalmannschaft im Herren-Fußball

```
Trikot;Vorname;Name;Geburtstag;Verein;Spiele;Tore;Rolle;
1;Manuel;Neuer;27.03.1986;FC Bayern München;52;0;TORWART;
15;Erik;Durm;12.05.1992;Borussia Dortmund;1;0;VERTEIDIGUNG;
7;Bastian;Schweinsteiger;01.08.1984;FC Bayern München;108;23;MITTELFELD;
11;Miroslav;Klose;09.06.1978;Lazio Rom;137;71;ANGRIFF;
```
Jede Zeile enthält die Daten für einen Fußballer. Die einzelnen Werte sind durch einen Strichpunkt getrennt. Für Fußballer gibt es die im o. a. Beispiel definierten Rollen und keine weiteren. Sie finden die komplette Datei mit allen Fußballern einer Mannschaft bei den Unterlagen zu diesem Buch.

- 1. Entwickeln Sie eine Klasse Fussballer mit allen acht in der ersten Zeile genannten Attributen. Definieren Sie für die Rolle eine geeignete **enum**-Klasse.
- 2. Geben Sie einen Konstruktor für diese Klasse aus einer Zeile an. (Hinweis: Die split()- Methode dient zum Aufteilen von Zeichenketten.)
- 3. Geben Sie eine Klasse Mannschaft an. Diese Klasse soll eine Liste aller Fußballer enthalten: List<Fussballer> mannschaft, die sog. Mannschaft.
- 4. Lesen Sie die Mannschaft mit Hilfe von b) und einer Methode der Klasse Files ein. (Hinweis: Files.readAllLines (Paths.get("fussball.txt"), Charset.defaultCharset()) liefert eine Liste mit den Zeilen einer Textdatei).
- 5. Geben Sie die Namen der Spieler der Mannschaft aus.
- 6. Geben Sie die Namen der zehn Spieler mit den meisten Toren aus.
- 7. Geben Sie die Namen der Fußballspieler gruppiert nach Anfangsbuchstaben in der folgenden Form aus:

```
B: {Boateng}
D: {Durm,Draxler}
G: {Ginter,Großkreutz,Götze}
… usw.
W: {Weidenfeller}
Z: {Zieler}
```
8. Ermitteln Sie per Java-Programm, welcher Verein die meisten Spieler für die Nationalelf abgestellt hat.

# **Hinweise**

Für die Teilaufgaben 7. und 8. empfiehlt sich eine Gruppierung nach Anfangsbuchstaben der Namen bzw. nach den Vereinen der Spieler.

# **Index**

# Symbole

@Override 99 @XmlRootElement 377

# A

AbstractListModel 289 AbstractTableModel 289 acos() 156 ActionListener 265 Adapter 266 add() 177, 180 addAll() 177 AdjustmentListener 265 Annotation 162 append() 154 Applet 9, 110, 230 – Breite, Höhe 35 appletviewer 384 ArithmeticException 40 Array 55 arraycopy() 57 ArrayList 172, 173 asin() 156 assert 144 Assoziative Suche 184 at() 158 atan() 156 atan2() 156 AtomicInteger 230 AtomicLong 238 Attribut 85 Ausdruck – Lambda 127 Ausführungskontext 233 Ausnahme 39, 107 Autoboxing 96

average() 193 AWT 259

# B

Beobachter-Muster 263 Bereichs-Ansichten 183 Beziehung – Benutzt-Beziehung 80 – Hat-Beziehung 80 – Ist-Beziehung 80 Bildschirm aktualisieren 307 BinaryOperator 125, 128, 196 binarySearch() 189 bitweise Verarbeitung 70 Black-Box-Test 62 boolean 14, 26, 69, 71 Boolean 96 BorderLayout 270, 271 BOTH 275 BoxLayout 270, 277 break 29, 38 Browser 232 BufferedInputStream 206, 212 BufferedOutputStream 206, 214 BufferedReader 206, 212 BufferedWriter 206 Button 268 byte 14 Byte 96 ByteArrayInputStream 212 ByteArrayOutputStream 214

# C

CallableStatement 356, 359 Canvas 268 capacity() 154 CardLayout 270, 273 case 29 catch 39 ceil() 156 char 14 Character 96 charAt() 152, 154, 155 Checkbox 268, 280 Choice 268 class 86 Class 132, 152 ClassCastException 106 CLASSPATH 351, 383 clear() 187 Client-Server 331 Cloneable 123 close 207 close() 211, 215 collect(…) 195, 199 Collections 169, 171, 172, 173 commit() 356 Comparable 118, 189 Comparator 120, 128, 129, 196, 198 compareTo() 152 compareToIgnoreCase() 153 Compiler 3 Component 268 ComponentListener 265 Consumer 125 Container 259, 267, 270 ContainerListener 265 contains() 180 containsKey() 186 containsValue() 186 continue 38 Controller 269, 289 copy() 189 Co-Routinen 232 cos() 156 count() 195 CREATE (SQL) 353 currentThread() 240 currentTimeMillis() 156

# D

DatabaseMetaData 361 DataInputStream 212

DataOutputStream 214 Datentypen 82 DayOfWeek 157, 159 DecimalFormat 218 default 29 DefaultComboBoxModel 289 DefaultHandler 378 Default-Konstruktor 102 DefaultMutableTreeNode 299 Dekrementieren 70 Delegate 269 delete() 155 Dialog 315 do 36 doInBackground() 244 DOM 374 done() 244 double 14 Double 96 DoubleFunction 130 DoubleStream 193 drawLine 35 DriverManager 351 DROP (SQL) 353 DRY-Prinzip 78 Duration 159

# E

Eclipse – Erstellen einer Anwendung 6 – Erstellung eines Applets 10 – Erstellung von Klassen 141 – Generieren von equals() und hashCode() 124 – Getter und Setter erzeugen 89 – .jar-Archiv in Build-Path 351 – Konstruktoren erzeugen 89 – Optimieren von imports 141 Eingabe – von Standard 213 – von Tastatur 213 else 25 endsWith() 153 entrySet() 187 enum-Konstanten 137 EnumSet 138, 190 equals() 91, 124, 153, 186 equalsIgnoreCase() 153 ereignisgesteuerte Programmierung 262 Erzeuger 243 Escape-Sequenzen 72 execute() 364

executeUpdate() 364 Exemplare 82 exit(…) 156 exp() 156 extends 99

# F

Fakultät 33, 49 Felder 54, 55 – binäre Suche 62 – Lineare Suche 60 – mehrdimensional 66 – Suche 60 – Übergabe 48 FileInputStream 206, 212 FileOutputStream 206, 214 FileReader 206, 212 FileWriter 206, 219 fill() 189 filter() 189, 194, 195 FilterInputStream 206, 211 FilterOutputStream 206 FilterReader 206 FilterWriter 206 final 86, 140 finalize() 104 finally 39, 109 find() 165 findFirst() 195 first() 183 firstKey() 189 Fläche füllen 305 flatMap(…) 195, 200 float 14 Float 96 floor() 156 FlowLayout 270, 271 FocusListener 265 for 32 forEach() 195, 198 format() 158 forName() 132 for-Schleife – erweitert 35 – klassisch 32 Frame 260 from() 158 Function 125, 196 Fünf Philosophen 251

#### G

Garbage-Collection 104 gc() 156 get() 158, 177, 186 getBytes() 153 getChildAt(int) 300 getChildCount() 300 getColumnCount() 295 getDepth() 301 getElementAt (int i) 289, 290 getFirstChild() 300 getInetAddress() 335 getInputStream() 335 getLastChild() 300 getLevel() 301 getListCellRendererComponent() 291 getLocalAddress() 335 getObject() 367 getOutputStream() 335 getParent() 300 getProperty() 156 getResultSet() 357 getRowCount() 295 getSiblingCount() 300 getValueAt(…) 295 getWidth() 10 GridBagLayout 270, 274 gridheight 275 GridLayout 270, 272 gridx 274 gridy 274 groupingBy(…) 196, 199 Grundrechenarten 19

# H

hashCode() 124 HashMap 172, 184 HashSet 172, 180 Hashtable 185 hasNext() 179 headMap() 188 headSet() 183 Hello World 4 HORIZONTAL 275

# I

if 25 implements 117, 132 import 140 import static 23

indexOf() 153, 177 Indexunterlauf 59 InflaterInputStream 212 InflaterOutputStream 214 Inkrementieren 70 InputStream 205, 206, 210 InputStreamReader 206, 212 insert() 155 Instant 159 Instanz 89 int 14 Integer 96 interface 132 Intervall 183 IntStream 193 Invariante 145 is() 158 isEmpty() 180, 186 isLeaf() 301 ItemListener 265 Iterator 169, 178, 180

# J

JApplet 260 java 384 javac 384 javadoc 385 javap 385 JAXB 374 JAXBContext 377 JAXP 378 JButton 268, 279 JCheckBox 268 JComboBox 268, 284, 288 JComponent 267, 268 JDBC 349 JFrame 260 JLabel 268, 281 JList 268, 282, 288 JMenuBar 268 joining() 196, 197 JPanel 268 JProgressBar 245, 268 JRadioButton 268, 280 JScrollbar 268 JScrollPane 282, 285 JSplitPane 303 JTable 268, 288, 294 JTextArea 268, 285 JTextComponent 268, 285 JTextField 268, 285 JToolBar 268

JTree 268, 288, 298 JWindow 260

# K

KeyListener 265 keySet() 187 Klassen 82 – abstrakt 83, 110 – generisch 113 – innere 95 – ist-Beziehung 9 Klassenhierarchie – Eingabe 211 – Ereignisse 264 Kommentare 12 Konstruktor 85, 87, 89, 102 – private 139 Konvertierung 90 Kopie – flache Kopie 58 – tiefe Kopie 58

# L

Label 268 Lambda-Ausdruck 127 last() 183 lastIndexOf() 177 lastKey() 189 Layout 270 LayoutManager 270 length 55 length() 153, 155 limit() 195 lines() 193 LinkedList 172, 173 List 172, 268 List<E> 177 ListIterator 178 ListIterator<E> 177, 179 LocalDate 157, 158 LocalDateTime 157, 159 localhost 333 LocalTime 157, 159 log() 157 Logging 167 logische Ausdrücke 70 lokale Variable 17 long 14 Long 96 LongStream 193 lookingAt() 165

## M

main 5 map() 195 Map 172 Map.Entry<K, V> 187 Map<K, V> 184, 185 matches() 165 Math.E 157 Math.PI 157 Matrix 66 Mausbewegungen bearbeiten 309 Mausklick bearbeiten 307 max() 157, 193, 195 Mengen – Differenz 181 – Durchschnitt 181 – Test auf leere Menge 181 – Vereinigung 181 Mengendiagramm 81 MenuContainer 286 Metadaten 162, 368 Methode 43 – Referenz 126 Methoden 85 min() 157, 193 minus() 158 modale Dialoge 316 Model 269, 289 Model-View-Controller 269 Monitor 241, 252 Month 159 MouseAdapter 266 MouseListener 265 MouseMotionListener 265 mousePressed 309 MVC 269

#### N

new 56 newInstance() 132 nextDouble() 20 nextInt() 20 nichtmodale Dialoge 316 NORTHEAST 275 NORTHWEST 275 notify() 243 notifyAll() 243 now() 158 null 56 NullPointerException 56

# O

Oberklasse 84, 98, 106 Object 98, 152 ObjectInputStream 212 ObjectOutputStream 214 Objektorientierung 77 objektrelationale Abbildung 364 ODBC 351 of(…) 196 of() 158 Optional 196 Organisationsmodelle 234 OutputStream 205, 206, 214 OutputStreamWriter 206

#### P

package 140 paint() 10 Panel 268 parallel() 193, 229 parallele Server-Anwendung 335 Parameter 44, 90 – aktuell 44 – formal 43, 44 – Funktionen als 130 – Variable Anzahl von Argumenten 97 parse() 158 Path 208 – createDirectory 209 – deleteIfExists 209 – walkFileTree 209 PATH 383 Pattern 164 Period 159 Pipeline-Modell 234 plus() 158 plusDays(…) 159 Polymorphie 81, 100, 104 P-Operation 249 Postcondition 145 pow() 157 Precondition 145 Predicate 125, 196 PreparedStatement 356, 357 Primärschlüssel 354 printf() 214, 216 PrintStream 206, 214 PrintWriter 206, 216, 219 private 87, 142 process(…) 244 properties-Datei 362

protected 104, 142 Prozess 232 public 142 put() 186 putAll() 187

# Q

quadratische Gleichung 28 Quadratwurzel 36

# R

Radiobutton 268 RAM 13 random() 157, 257 range 193 read() 207, 211 readAllLines 209 readLine() 207 Reader 206 ready() 207 receive() 337 reduce(…) 194, 196 ReentrantReadWriteLock 249 Referenzsemantik 91 Reflection 132 Reflexion 160 – der Datenbank 350 Registratur 346 Reguläre Ausdrücke 164 Rekursion 48 RELATIVE 274 Remote 346 remove() 177, 180, 186 repaint() 310 replace() 153 Reservierte Namen 24 ResourceBundle 362 ResultSet 353, 359, 367 ResultSetMetaData 361, 368 return 44 reverse() 189 rint() 157 rmiregistry 345 rollback() 356 round() 157 run() 231 Runnable 230, 232 RuntimeException 109

# S

SAX 378, 379 Scanner 20 schemagen 376 Schnittstellen 116 – default-Methode 121 – funktional 125 – statische Methode 121 Scrollbar 268 Semaphoren 249 send() 337 Serialisierung 142 Serializable 142, 160 set() 177 Set 171, 172 setCharAt() 155 setColor() 35 setJMenuBar 286 setLayout() 270 setProperty() 156 setRolloverIcon() 279 setSavepoint() 356 setTootTipText() 279 short 14 Short 96 shuffle() 189 SimpleFileVisitor 222 sin() 156 size() 180, 186 sleep() 239 Sockets 332 sorted() 196, 198 SortedMap 172, 188 SortedSet 171, 182 Sortieren 63 – Bubble-Sort 63 – Klasse java.util.Arrays 66 – Quick-Sort 64 SOUTHEAST 275 SOUTHWEST 275 split() 153 sqrt() 157 start() 240 startsWith() 153 static 22, 43, 88, 92 – Initialisierung 93 StAX 374 stream() 193 Stream 194 String 16, 152 StringBuffer 155 StringBuilder 152, 154

Struktogramme 25 sublist 178 subMap() 188 subSequence() 155 subSet() 183 substring() 153, 155 Suche – binäre Suche 63 – Ersetzen 166 – Klasse java.util.Arrays 66 sum() 193 summingInt(...) 196 Supplier 125, 196 Swing 259 SwingWorker 244 switch 29 synchronized 191, 241 synchronizedList 173, 191 synchronizedMap 191 synchronizedSet 191 synchronizedSortedMap 191 synchronizedSortedSet 191 Syntaxdiagramme 41 System 152, 156

# T

TableModel 294 tailMap() 189 tailSet() 183 tan() 157 TCP/IP 332, 333 Team-Modell 234 TemporalAdjusters 157, 159 TextArea 268 TextComponent 268 Textdatei 220 TextField 268 TextListener 265 this 85, 95 Thread 152, 232 – bereit 239 – Event 262 – fertig 239 – Klasse Thread 230 – laufend 239 – vorhanden 239 – wartend 239 throw 39 to() 158 toCharArray() 153 toDegrees() 157 toList() 196

toLowerCase() 153 toRadians() 157 toString() 155 toUpperCase() 153 transient 142 TreeMap 172, 185 TreeSelectionListener 303 TreeSet 172, 180 trim() 153 try 39 – mit Ressourcen 109 Türme von Hanoi 50, 321 Turtle-Grafik 311 Type-Cast 22 Typumwandlungen 22

# U

Überladen 47 Überschreiben 99 Übersetzer 2 UDP 332 UML 79 UnaryOperator 125, 196 Unboxing 96 Unterbrechung 242 Unterklasse 81, 98 URI 379 URL 332, 379 URN 379

# V

valueOf() 153 values() 187 Variable 14 – Gültigkeitsbereich 23 Vector 180 Verbraucher 243 Vererbung 81, 84 – Design für 109 – Diamant 122 Vergleich 69 Verteiler-Arbeiter-Modell 234 VERTICAL 275 Verzeichnis 222 View 269, 289 virtuelle Methoden-Tabelle 104 Void 152 V-Operation 249 Vorbedingung 145 Vorrangstufen 68

# W

wait() 242 weightx 275 weighty 275 Wertzuweisung 17 – Objekte 90 while 32, 36 Window 260 WindowListener 265 with() 158 write() 215 Writer 206

# X

xjc 376 x-Koordinate 10 XML 373 XSD 375

# Y

yield() 240 y-Koordinate 10

# Z

ZIP-Archiv 223 ZipFile 223 Zusicherung 144<br>Zustände von Threads 239 Zustände von Threads 239